# **Créer et animer un jardin pédagogique**

#### **Objectifs**

■ Organiser et planifier de manière autonome son projet. ■ Maîtriser les aspects techniques et économiques du projet. ■ Maîtriser le discours pédagogique et les techniques d'animation de groupes. ■ Transmettre du savoir sur le vivant et l'écologie du jard

#### **Enjeux**

Cette formation s'adresse aux agriculteurs, porteurs de projet ou encore aux établissements scolaires et de loisirs qui souhaitent mettre en œuvre des projets de coins nature partagés comme les jardins pédagogiques. Elle vise à donner les clefs aux participants pour concevoir, construire et ensuite animer un jardin pédagogique, afin de développer leur activité d'animation.

#### **Contenu**

12 Février ■ Clarifier ses compétences, ses valeurs et ses motivations. • Identifier les bases nécessaires au projet. • Maîtriser les aspects techniques du projet (matériel, ressources, différents types de bacs…)

13 Février ■ Maîtriser la gestion de groupe • Être en capacité de transmettre du savoir sur l'environnement de manière accessible. • Rendre acteurs les enfants en toute sécurité.

#### **Durée de la formation** 2 jour(s) **Date limite d'inscription** 08/02/2019

### **Tarifs**

gratuit pour les agriculteurs éligibles VIVEA Porteurs de projet non éligibles au Vivea, démandeurs d'emploi, salarié agricoles: nous contacter

#### **Plus de renseignements**

Esther Diaz diaz.perez@civamgard.fr FD CIVAM du Gard 216 Chemin de campagne 30250 **SOMMIERES** Tel. 04.66.77.11.12 N° d'organisme de formation : 91.30.00.40.930

## **Taux de satisfaction :** %

repas partagé tiré du sac

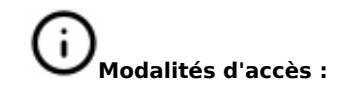

#### Marie SIMON, Ingénierie de projets éducatifs – Animatrice Le MAT (07)

Marie SIMON, Ingénierie de projets éducatifs – Animatrice Le MAT (07)

### **Dates, lieux et intervenants**

**12 févr 2019** 09:00 - 17:00 (7hrs)

**13 févr 2019** 09:00 - 17:00 (7hrs)

FD Civam Gard 30250 Sommières

FD Civam Gard 30250 Sommières

# **Financeur(s)**

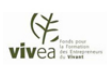

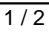

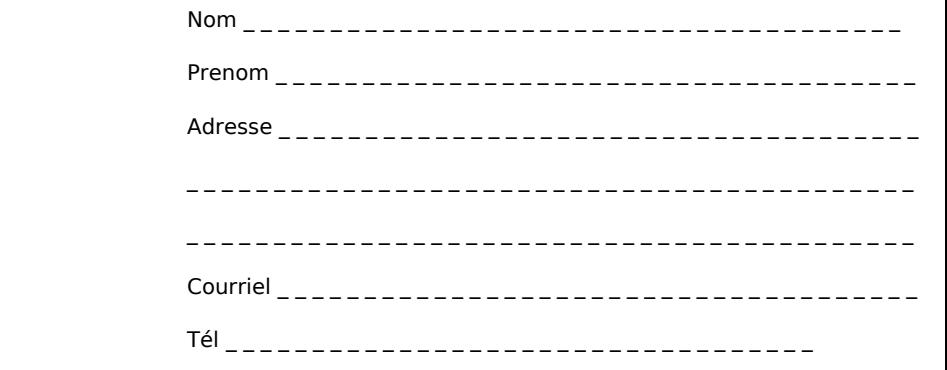

□ J'atteste avoir pris connaissance des conditions générales de formation [\(Voir la fiche\)](http://www.inpact-occitanie.org/formation_structure_detail?id=23)